# Conjunctive Normal Form & Horn Clauses

York University CSE 3401 Vida Movahedi

### **Overview**

- •Definition of literals, clauses, and CNF
- •● Conversion to CNF- Propositional logic
- •Representation of clauses in logic programming
- Horn clauses and Programs
	- Facts
	- Rules
	- –Queries (goals)
- Conversion to CNF- Predicate logic

[ref.: Clocksin‐ Chap. 10 and Nilsson‐ Chap. 2]

## **Conjunctive Normal Form**

• A literal is either an atomic formula (called a positive literal) or <sup>a</sup> negated atomic formula (called <sup>a</sup> negated literal)

– e.g. p, ¬q

- A clause is
	- A literal, or
	- $-$  Disjunction of two or more literals, or
	- $-$  The empty clause, shown as  $\Box$ , :- or {}
	- e.g. p, *p* <sup>∨</sup> <sup>¬</sup>*q* <sup>∨</sup> *<sup>r</sup>*
- A formula α is said to be in Conjunctive Normal Form (CNF) if it is the conjunction of some number of clauses

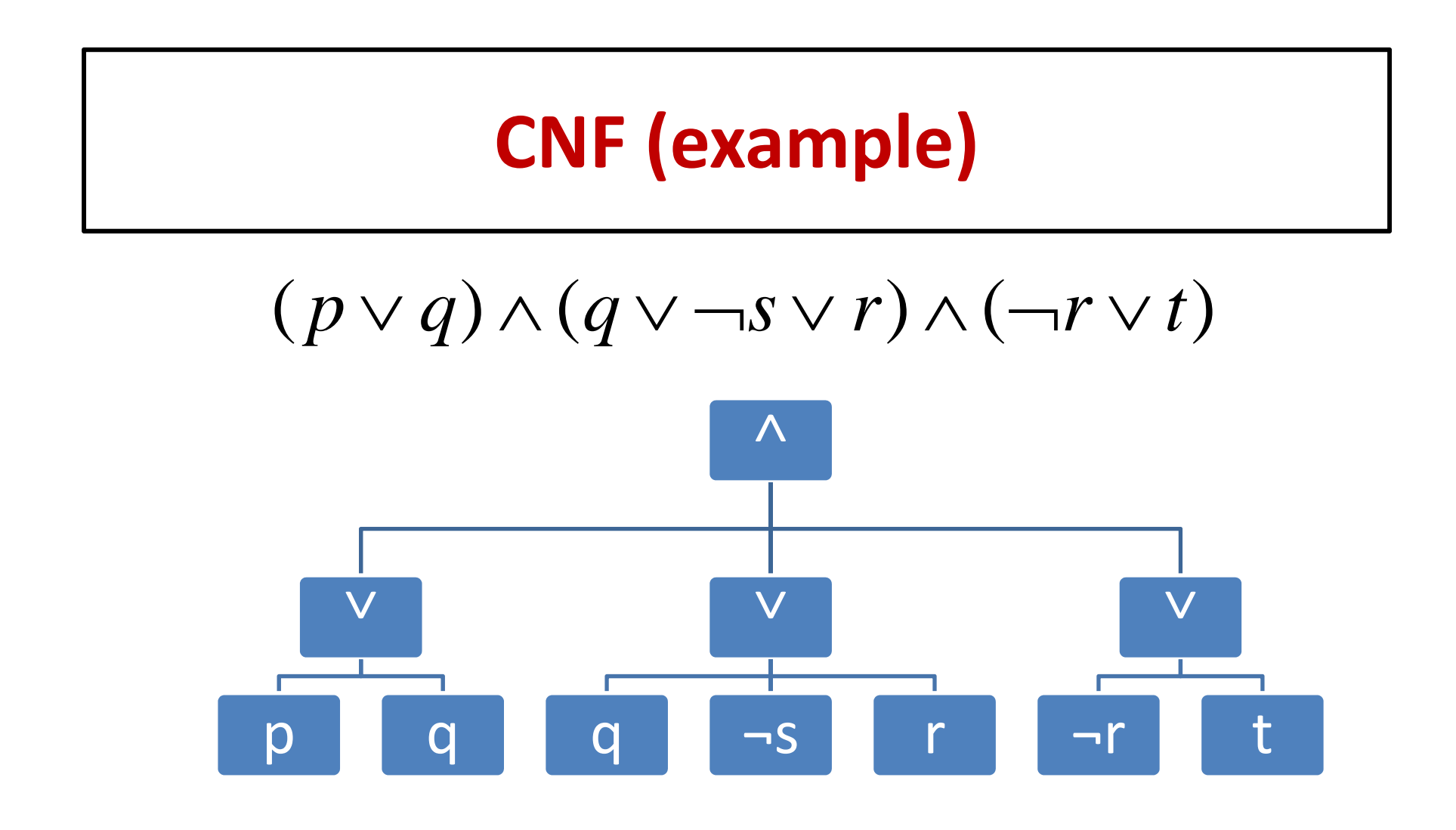

### **CNF‐ Facts**

- For every formula  $\alpha$  of propositional logic, there exists a formula A in CNF such that  $\alpha$ ≡A is a tautology
- A polynomial algorithm exists for converting  $\alpha$  to A
- For practical purposes, we use CNFs in Logic Programming

#### **Conversion to CNF**

1. Remove implication and equivalence  $\begin{array}{c|c} \text{I.} & \text{I.} \\ \text{I.} & \text{I.} \\ \text{I.} & \text{I.} \\ \text{I.} & \text{I.} \\ \text{I.} & \text{I.} \\ \text{I.} & \text{I.} \\ \text{I.} & \text{I.} \\ \text{I.} & \text{I.} \\ \text{I.} & \text{I.} \\ \text{I.} & \text{I.} \\ \text{I.} & \text{I.} \\ \text{I.} & \text{I.} \\ \text{I.$  $\hphantom{p} \mathsf{--} \, \mathsf{Use} \, \, \mathsf{(} \, p \rightarrow q) \, \Rightarrow \! \mathsf{--} \, \mathsf{p} \vee q)$ 

$$
(p \equiv q) \Rightarrow (p \rightarrow q) \land (q \rightarrow p)
$$
  

$$
\Rightarrow (\neg p \lor q) \land (\neg q \lor p)
$$

- 2. Move negations inwards
	- Use De Morgan's

$$
\neg (p \land q) \Rightarrow (\neg p \lor \neg q)
$$
  

$$
\neg (p \lor q) \Rightarrow (\neg p \land \neg q)
$$

3. Distribute OR over AND $p \lor (q \land r) \Rightarrow (p \lor q) \land (p \lor r)$   $\Rightarrow (\neg p \lor (r \land s)) \land$  $p \equiv (r \wedge s)$ Example:  $\Rightarrow$   $(\neg p \lor r) \land$  $\neg(r \wedge s) \vee p$  $(\neg r \vee \neg s \vee p)$  $(\neg p \lor s) \land$ 

### **Representing <sup>a</sup> clause**

- Consider this clause: <sup>¬</sup>*p* <sup>∨</sup> *q* <sup>∨</sup> <sup>¬</sup>*<sup>r</sup>* <sup>∨</sup> *<sup>s</sup>*
- It can be written as:  $\neg (p \land r) \lor q \lor s \Rightarrow (p \land r) \rightarrow (q \lor s)$
- In Logic programming, it is shown as:

$$
(q \vee s) \leftarrow (p \wedge r)
$$
  
q; s:-p,r.

• Easy way: positive literals on the left, negative literals on the right

#### **Logic Programming Clause**

• A clause in the form:

$$
p_1; p_2; \ldots; p_m: -q_1, q_2, \ldots, q_n.
$$

is equivalent to:

$$
p_1 \lor p_2 \lor \dots \lor p_m \lor \neg q_1 \lor \neg q_2 \lor \dots \lor \neg q_n
$$
  
or 
$$
q_1 \land q_2 \land \dots \land q_n \to p_1 \lor p_2 \lor \dots \lor p_m
$$

if  $\; q_1 \wedge q_2 \wedge ... \wedge q_n \;$  is true, then at least one of *p*1, *p*2,..., *p*<sub>m</sub> is true.

## **Another Example**

Write the following expression as Logic Programming Clauses:  $((p \land (s \rightarrow r)) \lor q) \land (r \rightarrow t)$ 

1‐ Conversion to CNF:

2- Symmetry of  $^\wedge$ allows for sets notationof a CNF

3- Symmetry of  $\vee$ 3- Symmetry of<br>allows for set n allows for set notation of clauses

4‐ As Logic Prog.

1- Conversion to CNF:  
\n
$$
\Rightarrow ((p \land (\neg s \lor r)) \lor q) \land (\neg r \lor t)
$$
\n2- Symmetry of  $\land$   
\nallows for sets notation  
\nof a CNF  
\n3- Symmetry of  $\lor$   
\n
$$
\{(p \lor q), (\neg s \lor r \lor q), (\neg r \lor t)\}
$$
\n3- Symmetry of  $\lor$   
\n
$$
\{(p \lor q), (\neg s \lor r \lor q), (\neg r \lor t)\}
$$
\n4- As *logic Prog*  
\n4- As *logic Prog*  
\n
$$
\{p, q\} \cdot \neg q; r \cdot \neg s, t \cdot \neg r.
$$

### **Horn Clause**

- A Horn clause is <sup>a</sup> clause with at most one positive literal:
	- –— <u>Rules</u> "head:- body." e.g. p<sub>1</sub>:-q<sub>1</sub>, q<sub>2</sub>, ..., q<sub>n</sub>.
	- <u>Facts</u> "head :-." e.g. p<sub>2</sub>:-.
	- <u>Queries</u> (or goals) ":-body." e.g. :- r<sub>1</sub>, r<sub>2</sub>, …, r<sub>m</sub>.

• $\bullet$  Horn clauses simplify the implementation of logic programming languages and are therefore used in Prolog.

## **A Program**

• A logic programming program P is defined as <sup>a</sup> finite set of rules and facts.

 For example, P={p:‐q,r., q:‐., r:‐a., a:‐.} rule1 fact1 rule2 fact2

• Rules and facts (with exactly one positive literal) are called <u>definite</u> clauses and therefore a program defined by them is called a definite program.

## **Query**

- A computational query (or goal) is the conjunction of some positive literals (called subgoals) , e.g.  $r_1 \wedge r_2 \wedge ... \wedge r_n$
- A query is deductible from P if it can be proven on the basis  $\mathsf{of} \ \mathsf{P} \colon\;\; P \,|\,{-}\,r_{\!\scriptscriptstyle 1} \wedge r_{\scriptscriptstyle 2} \wedge ... \wedge r_{\scriptscriptstyle n}$
- Note this query is written as  $\; : \! -r_{\!1}, r_{\!2}, \! ... , r_{\!n}.$ which is  $\neg r_1 \vee \neg r_2 \vee ... \vee \neg r_n$  or  $\neg ( r_1 \wedge r_2 \wedge ... \wedge r_n )$
- Why? In logic programming theorem proving is used to answer queries:

 $P \, | - \, r_{\!1} \wedge r_{\!2} \wedge ... \wedge r_{\!n} \;$  iff  $\; P \, \bigcup \, \bigl\{\neg(r_{\!1} \wedge r_{\!2} \wedge ... \wedge r_{\!n})\bigr\}$  is inconsistent

## **Example**

- P: { p:‐q. , q:‐.}
- If we want to know about p, we will ask the query: :‐p.
- Note that the set { p:-q., q:-., :-p.} is inconsistent. (Reminder: truth table for above clauses does not have even one row where all the clauses are true)
- Therefore p is provable and your theorem proving program (e.g. Prolog) will return **true**.

## **Predicate Logic Clauses**

• Same definition for literals, clauses, and CNF except now each literal is more complicated since an atomic formula is more complicated in predicate logic

• We need to deal with quantifiers and their object variables when converting to CNF

## **Conversion to CNF in Predicate Logic**

- 1. Remove implication and equivalence
- 2. Move negations inwards Note  $\neg(\exists x)p(x) \equiv (\forall x)\neg p(x)$
- 3. Rename variables so that variables of each quantifier are unique
- 4. Move all quantifiers to the front (<u>Prenex Normal Form</u>)

## **Conversion to CNF (cont.)**

- 5. Skolemizing (get rid of existential quantifiers)
	- 5. Skolem constants

 $((\exists X)$  *female*(*X*) ∧ *motherof* (*X*,*eve*))  $\Rightarrow$  *female*(*g*1) ∧ *motherof* (*g*1,*eve*)

6. 6. Skolem functions

 $\Rightarrow$   $(\forall X) \neg human(X) \lor motherof(X, g2(X))$  $(\forall X)(\exists Y)$  ¬ human $(X)$   $\lor$  motherof  $(X,Y)$ 

- 6. Distribute OR over AND to have conjunctions of disjunctions as the body of the formula
- 7. Remove all universal quantifiers

## **Example**

• All Martians like to eat some kind of spiced food. [from Advanced Prolog Techniques and examples‐ Peter Ross]

 $\Rightarrow$   $(\forall X)(\text{martian}(X) \rightarrow (\exists Y)(\exists Z)(\text{food}(Y) \land \text{spice}(Z) \land \text{contains}(Y, Z) \land \text{likes}(X, Y)))$  $\Rightarrow (\forall X)(\neg \textit{martian}(X) \vee ( \textit{food}(f(X)) \wedge \textit{spice}(s(X)) \wedge \textit{contains}(f(X), s(X)) \wedge \textit{likes}(X, f(X))))$  $\Rightarrow (\forall X)(\exists Y)(\exists Z)(\neg \text{martian}(X) \vee (\text{food}(Y) \wedge \text{spice}(Z) \wedge \text{contains}(Y, Z) \wedge \text{likes}(X, Y)))$  $\Rightarrow$   $(\forall X)(\neg \text{martian}(X) \lor (\exists Y)(\exists Z)(\text{food}(Y) \land \text{spice}(Z) \land \text{contains}(Y, Z) \land \text{likes}(X, Y)))$  $\Rightarrow$   $(\neg \textit{martian}(X) \lor \textit{food}(f(X))) \land$  $(\neg \textit{martian}(X) \lor \textit{contains}(f(X), s(X))) \land (\neg \textit{martian}(X) \lor \textit{likes}(X, f(X))))$  $\Rightarrow$   $(\forall X)(\neg \text{martian}(X) \lor \text{food}(f(X))) \land (\neg \text{martian}(X) \lor \text{spice}(s(X))) \land$  $(\neg \textit{martian}(X) \lor \textit{contains}(f(X), s(X))) \land$  $\longleftarrow$ *martian* $(X) \vee$  *spice* $(s(X))$ )  $\wedge$ 

 $(\neg \textit{martian}(X) \lor \textit{likes}(X, f(X)))$